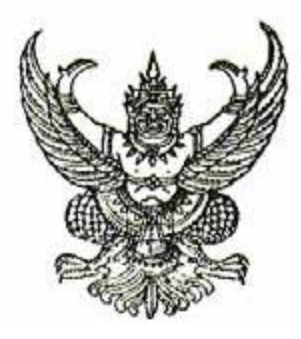

คำสั่งกระทรวงศึกษาธิการ ที่ สป ๑๐๔/๒๕๕๓

เรื่อง การใช้ระเบียนแสดงผลการเรียน และแบบรายงานผู้สำเร็จการศึกษา หลักสูตรการศึกษานอกระบบระดับการศึกษาขั้นพื้นฐาน พุทธศักราช ๒๕๕๑

อาศัยอำนาจตามความในมาตรา ๑๒ แห่งพระราชบัญญัติระเบียบบริหารราชการ กระทรวงศึกษาธิการ พ.ศ. ๒๕๔๖ จึงวางแนวปฏิบัติการใช้ระเบียนแสดงผลการเรียนและแบบรายงาน ผู้สำเร็จการศึกษา หลักสูตรการศึกษานอกระบบระดับการศึกษาขั้นพื้นฐาน พุทธศักราช ๒๕๕๑ ระดับต่างๆ ไว้ดังต่อไปนี้

๑. การควบคุมและการตรวจสอบระเบียนแสดงผลการเรียน กศน.๑-ถ กศน.๑-ฅ กศน.๑-ป ที่ใช้เป็นหลักฐานแสดงผลการเรียนของนักศึกษาที่เรียน ตามหลักสูตรการศึกษานอกระบบระดับการศึกษา ขั้นพื้นฐาน พุทธศักราช ๒๕๕๑ แต่ละระดับการศึกษา สถานศึกษาด้องออกระเบียนแสดงผลการเรียน หลักสูตรการศึกษานอกระบบระดับการศึกษาขั้นพื้นฐาน พุทธศักราช ๒๕๕๑ ให้นักศึกษาทุกคนที่จบ การศึกษาแต่ละระดับการศึกษาหรือเมื่อออกจากสถานศึกษา โดยใช้แบบพิมพ์เอกสารที่ กระทรวงศึกษาธิการ กำหนดเท่านั้น

๒. ลักษณะแบบพิมพ์ระเบียนแสดงผลการเรียนและแบบรายงานผู้สำเร็จการศึกษา ตามหลักสูตรการศึกษานอกระบบระดับการศึกษาขั้นพื้นฐาน พุทธศักราช ๒๕๕๑ ให้ดำเนินการ ดังนี้ ๒.๑ แบบพิมพ์ระเบียนแสดงผลการเรียน ตามหลักสูตรการศึกษานอกระบบระดับ

การศึกษาขั้นพื้นฐาน พุทธศักราช ๒๕๕๑ จำแนกเป็น ๓ แบบ คือ ๒.๑.๑ ระเบียนแสดงผลการเรียนการศึกษานอกระบบ ระดับประถมศึกษา

 $(nmu.s-n)$ 

## ๒.๑.๒ ระเบียนแสคงผลการเรียนการศึกษานอกระบบ ระดับมัธยมศึกษา

ตอนต้น (กศน.๑-ต)

## ๒.๑.๓ ระเบียนแสดงผลการเรียนการศึกษานอกระบบ ระดับมัธยมศึกษา

ตอนปลาย (กศน.๑-ป)

ในการออกเอกสารระเบียนแสดงผลการเรียน ตามหลักสูตรการศึกษานอกระบบระดับ การศึกษาขั้นพื้นฐาน พุทธศักราช ๒๕๕๑ ให้นักศึกษา สถานศึกษาจะต้องใช้แบบพิมพ์ให้ถูกต้องตรงกับ ระดับการศึกษาของนักศึกษา

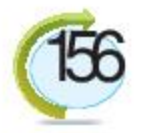

๒.๒ เพื่อประโยชน์ในการควบคุมและตรวจสอบเอกสาร จึงกำหนดให้มีเลขชุดที่ และ เลขที่ประจำระเบียนแสดงผลการเรียนการศึกษานอกระบบ ตามหลักสูตรการศึกษานอกระบบระดับ การศึกษาขั้นพื้นฐาน พุทธศักราช ๒๕๕๑ แต่ละระดับการศึกษาดังนี้ ๒.๒.๑ อักษรย่อ สถานศึกษาสังกัดสำนักงานส่งเสริมการศึกษานอกระบบและ การศึกษาตามอัธยาศัย สถานศึกษาในกำกับ และสถานศึกษาประเภทภาคีเครือข่าย ใช้อักษร น ๒.๒.๒ เลขชุดที่ ในแต่ละระดับการศึกษาให้ใช้เลข ๕ หลัก โดยเริ่มใช้ตั้งแต่ oooo๑ ขนถึง ៩៩៩៩៩ ๒.๒.๓ เลขที่ประจำระเบียนแสดงผลการเรียน ให้ใช้เลข ๖ หลัก โดยเริ่มตั้งแต่ ooooo๑ ขนถึง ៩៩៩៩៩៩ และใช้อักษรคุมเป็นชุดๆ ตั้งแต่อักษร ก เป็นชุดแรก ๒.๑ แบบพิมพ์รายงานผู้สำเร็จการศึกษา ตามหลักสูตรการศึกษานอกระบบระดับ การศึกษาขั้นพื้นฐาน พุทธศักราช ๒๕๕๑ ให้ใช้แบบพิมพ์เดียวกันทุกระดับ จะแตกต่างกันในส่วนของ การกรอกข้อมูลลงในแบบพิมพ์รายงานผู้สำเร็จการศึกษา ซึ่งสถานศึกษาต้องแยกเป็นรายระดับการศึกษา

และต้องกรอกข้อมูลให้ถูกต้องตรงตามระดับการศึกษา ดังนี้

๒.๓.๑ ระคับประถมศึกษา (กศน.๓-ถ)

๒.๓.๒ ระดับมัธยมศึกษาตอนต้น (กศน.๓-ต)

๒.๓.๓ ระคับมัธยมศึกษาตอนปลาย (กศน.๓-ป)

... การพิมพ์และการสั่งซื้อแบบพิมพ์ระเบียนแสดงผลการเรียน ( กศน๑.-ถ, กศน.๑-ต,

กศน.๑-ป) และแบบรายงานผู้สำเร็จการศึกษา(กศน.๑-ถ, กศน.๑-ฅ, กศน.๑-ป) ให้ปฏิบัติดังนี้ ๑.๑ การจัดพิมพ์ให้องค์การค้าของสำนักงานคณะกรรมการส่งเสริมสวัสดิการและ สวัสดิภาพครูและบุคลากรทางการศึกษา (สกสค.) จัดพิมพ์ภายใต้การควบคุมของสำนักงานปลัดกระทรวง ศึกษาธิการ

๑.๒ การสั่งซื้อแบบพิมพ์ให้ผู้อำนวยการสำนักงานส่งเสริมการศึกษานอกระบบและ การศึกษาตามอัธยาศัยจังหวัด หรือผู้อำนวยการสำนักงานส่งเสริมการศึกษานอกระบบและการศึกษาตาม อัธยาศัยกรุงเทพมหานคร แล้วแต่กรณี เป็นผู้สั่งซื้อ ให้สถานศึกษาทุกแห่งที่ตั้งอยู่ในเขตพื้นที่ ๔. ให้มีนายทะเบียน โดยให้หัวหน้าสถานศึกษาเป็นผู้แต่งตั้ง โดยแต่งตั้งผู้ที่มีคุณสมบัติ ตามที่กำหนด

## $/$ ๕. การควบคุม ...

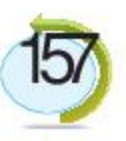

๕. การควบคุมและเก็บรักษาแบบพิมพ์ กศน.๑-ถ, กศน.๑-ต,กศน.๑-ป ให้ถือปฏิบัติดังนี้ ๕.๑ ให้สำนักงานส่งเสริมการศึกษานอกระบบและการศึกษาตามอัธยาศัยจังหวัด หรือ สำนักงานส่งเสริมการศึกษานอกระบบและการศึกษาตามอัธยาศัยกรุงเทพมหานคร แล้วแต่กรณี และ สถานศึกษารับผิดชอบ ควบคุม ดูแล เก็บรักษาแบบพิมพ์แสดงผลการเรียน (กศน.๑-ถ กศน.๑-ต, กศน.๑-ป) และต้องจัดทำบัญชีรับ-จ่ายแบบพิมพ์ ไว้เป็นหลักฐาน

๕.๒ กรณีแบบพิมพ์ กศน.๑- ถ, กศน.๑-ต, กศน.๑-ป เกิดสูญหายระหว่างทางขณะทำการ ึ ขนส่งหรือสูญหายด้วยสาเหตุอื่น ๆ หรือเขียนผิดพลาด หรือสกปรก หรือเกิดการชำรุดเสียหายด้วยเหตุอื่นใด จนไม่อาจใช้การได้ให้ดำเนินการดังนี้

๕.๒.๑ สถานศึกษาต้องรายงานให้สำนักงานส่งเสริมการศึกษานอกระบบและ การศึกษาตามอัธยาศัยจังหวัด หรือ สำนักงานส่งเสริมการศึกษานอกระบบและการศึกษาตามอัธยาศัย ึกรุงเทพมหานคร แล้วแต่กรณี โดยด่วน

๕.๒.๒ ให้สำนักงานส่งเสริมการศึกษานอกระบบและการศึกษาตามอัธยาศัย จังหวัด หรือสำนักงานส่งเสริมการศึกษานอกระบบและการศึกษาตามอัธยาศัยกรุงเทพมหานคร แล้วแต่กรณี รายงานสำนักงานส่งเสริมการศึกษานอกระบบและการศึกษาตามอัธยาศัย

๕.๒.๓ ให้สำนักงานส่งเสริมการศึกษานอกระบบและการศึกษาตามอัธยาศัย ประกาศยกเลิกแบบพิมพ์ กศน. ๑-ถ, กศน.๑-ต, กศน.๑-ป ที่สูญหายพร้อมทั้งแจ้งกระทรวงศึกษาธิการ กระทรวง และส่วนราชการอื่น ๆ เพื่อมิให้เจ้าหน้าที่รับพิจารณา กศน.๑-ถ, กศน.๑-ต, กศน.๑-ป ฉบับนั้น ๆ ๕.๒.๔ ในกรณีที่เสียหายอันเนื่องจากเขียนผิดพลาด หรือจากกรณีอื่นๆ จนไม่อาจ

ใช้การได้ ให้ขีดเส้นทแยงมุมในแบบระเบียนแสดงผลการเรียนด้วยสีแดง ๒ เส้นแล้วให้ติดไว้กับต้นขั้ว ๖. ในการออก กศน.๑-ถ, กศน.๑-ต, กศน.๑-ป ให้คำเนินการคังนี้

้ ๖.๑ จะต้องออกชุดที่ เลขที่และกรอกรายการต่าง ๆ ให้ตรงกับต้นฉบับและสถานศึกษา จะต้องทำบัญชีการออก กศน.๑-ถ, กศน.๑-ต, กศน.๑-ป ไว้เป็นหลักฐานด้วย

b.๒ การออกและการกรอก กศน.๑-ถ, กศน.๑-ต, กศน.๑-ป ให้ปฏิบัติตามคำอธิบายท้าย

## คำสั่งนี้

๗. กรณีนักศึกษาที่จบหลักสูตรหรือออกจากสถานศึกษา และได้รับเอกสารระเบียนแสดง ผลการเรียน หลักสูตรการศึกษานอกระบบระดับการศึกษาขั้นพื้นฐาน พุทธศักราช ๒๕๕๑ ไปแล้ว ้มาขอรับเอกสารใหม่ ให้สถานศึกษาใช้ฉบับสำเนาที่จัดซื้อจากองค์การค้าของ สกสค. มาจัดทำโดยจะต้อง กรอกเลข ชุดที่ เลขที่ และรายการต่างๆ ให้ตรงกับเอกสารต้นฉบับ ี ๘. สถานศึกษาต้องทำบัญชีการออกระเบียนแสดงผลการเรียนในทุกกรณี และบันทึกใน สมุดหมายเหตุรายวันของสถานศึกษาทุกครั้งที่มีการออกเอกสาร

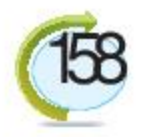

ี ๕. สถานศึกษาที่จัดการศึกษา ตามหลักสูตรการศึกษานอกระบบระดับการศึกษา ขั้นพื้นฐาน พุทธศักราช ๒๕๕๑ ระดับประถมศึกษา มัธยมศึกษาตอนต้น หรือระดับมัธยมศึกษาตอนปลาย จะต้องจัดทำแบบรายงานผู้สำเร็จการศึกษา กศน.๑-ถ, กศน.๑-ต, กศน.๑-ป ตามแบบที่สำนักงานส่งเสริม การศึกษานอกระบบและการศึกษาตามอัธยาศัยกำหนด โดยจัดเก็บไว้ในที่ปลอดภัยที่สถานศึกษา ๑ ชุด และ จัดส่งให้หน่วยงานทางการศึกษาที่ดูแลในพื้นที่ ๑ ชุด ดังนี้

ธ.๑ สถานศึกษาที่ตั้งอยู่ในส่วนภูมิภาค จัดส่งให้สำนักงานส่งเสริมการศึกษานอกระบบ และการศึกษาตามอัธยาศัยจังหวัด ๑ ชุด

ธ.๒ สถานศึกษาที่ตั้งอยู่ในเขตกรุงเทพมหานคร ส่งให้สำนักงานส่งเสริมการศึกษา นอกระบบและการศึกษาตามอัธยาศัยกรุงเทพมหานคร ๑ ชุด

ธ.๓ การจัดทำและส่งแบบรายงานผู้สำเร็จการศึกษา กศน.๓-ถ, กศน.๓-ฅ, กศน.๓-ป ให้สถานศึกษาจัดทำ และจัดส่งให้หน่วยงาน ตามข้อ ธ.๑ หรือ ธ.๒ แล้วแต่กรณี ให้แล้วเสร็จภายในกำหนด ๑๐ วัน นับจากวันอนุมัติการจบหลักสูตรของนักศึกษา

๑๐. การแก้ไข เปลี่ยนแปลงหรือเพิ่มรายชื่อผู้จบการศึกษาในแบบรายงานผู้สำเร็จการศึกษา กรณีที่สถานศึกษาด้องการแก้ไข เปลี่ยนแปลงหรือเพิ่มรายชื่อผู้จบการศึกษาในแบบรายงานผู้สำเร็จ การศึกษาที่ส่งให้สำนักงานส่งเสริมการศึกษานอกระบบและการศึกษาตามอัธยาศัยจังหวัด หรือสำนักงาน ส่งเสริมการศึกษานอกระบบและการศึกษาตามอัธยาศัยกรุงเทพมหานคร แล้วแต่กรณี ให้สำนักงาน ส่งเสริมการศึกษานอกระบบและการศึกษาตามอัธยาศัยจังหวัด หรือสำนักงานส่งเสริมการศึกษา นอกระบบและการศึกษาตามอัธยาศัยกรุงเทพมหานคร แล้วแต่กรณี แต่งตั้งคณะกรรมการ สอบหาข้อเท็จจริง โดยมีผู้อำนวยการสถานศึกษาที่ต้องการแก้ไข เปลี่ยนแปลง หรือเพิ่มรายชื่อร่วมเป็น คณะกรรมการสอบสวนหาข้อเท็จจริงค้วย

ทั้งนี้ ตั้งแต่บัดนี้เป็นต้นไป

สั่งณ วันที่ ๘ กุมภาพันธ์ พ.ศ. ๒๕๕๑

รัฐมนตรีว่าการกระทรวงศึกษาธิการ

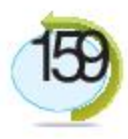